## **Datenblatt**

## Foto- Handtuch

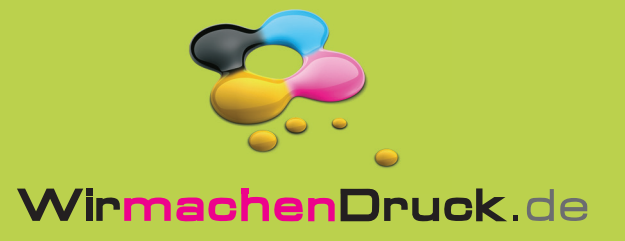

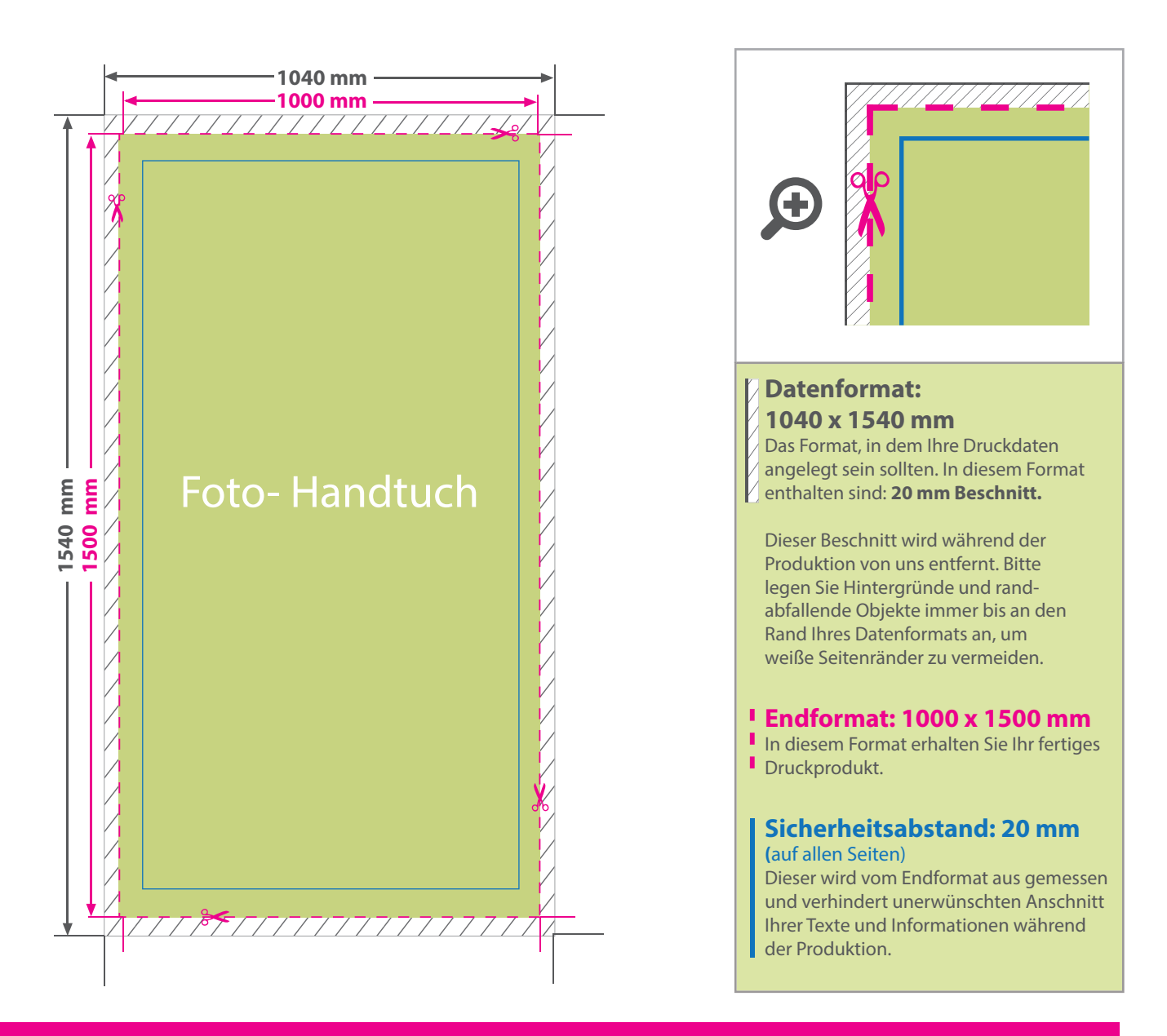

## 5 Tipps zur fehlerfreien Gestaltung Ihrer Druckdaten

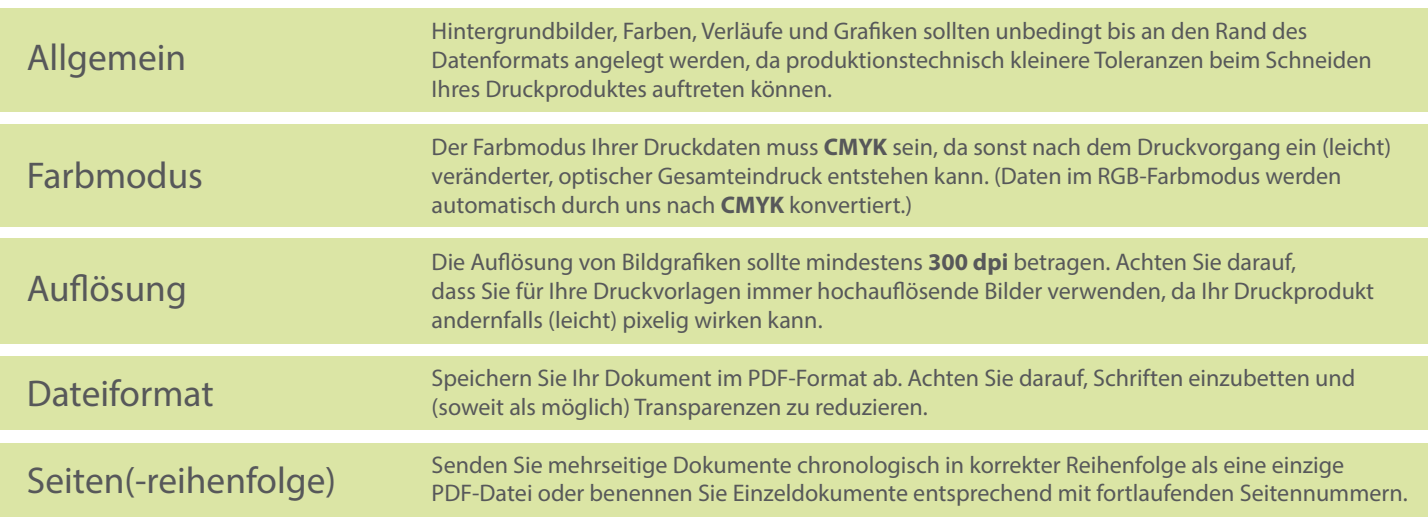